**AutoCAD Crack Free For Windows [Latest] 2022**

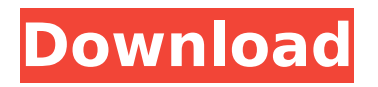

### **AutoCAD Crack + For Windows [2022]**

AutoCAD Crack Free Download is a software application for creating, editing, and managing 2D and 3D models of civil and mechanical engineering projects. AutoCAD is integrated with other AutoCAD products, AutoCAD Civil 3D, AutoCAD Electrical, AutoCAD Mechanical, AutoCAD Structural Dynamics, and the complete AutoCAD Architecture collection. AutoCAD is distributed in two editions: AutoCAD LT and AutoCAD. AutoCAD LT is available for free, and is distributed on a trial-for-lifetime basis. AutoCAD is available at a yearly subscription rate. A yearly license purchase entitles one to use AutoCAD software indefinitely on one workstation. For commercial clients and government agencies, AutoCAD Professional is available. It requires a yearly fee. Both AutoCAD and AutoCAD LT are licensed on a per-user basis. Licenses can be upgraded or downgraded as needed. The only difference between the editions is the price. This article outlines the features and benefits of the AutoCAD program, how to use it to create graphics and drawings, how to start and run the software, how to save, how to open, how to view a drawing file, and how to work with 2D and 3D models. AutoCAD software comes with a 30-day trial of the software. After the trial period, the software can be downloaded from the AutoCAD website. The software is downloaded and installed from a DVD. For more information on downloading the software, please refer to our article on downloading and installing software. A license must be purchased before using AutoCAD software. AutoCAD LT is available on a free trial-for-life basis. After the trial period, the software will be automatically billed on a monthly basis for the software. The software can be upgraded and downgraded as needed. For more information on AutoCAD LT, please see our article on AutoCAD LT. Launch AutoCAD by clicking Start and then clicking AutoCAD 2010. The software will launch after the installation process is complete. There are two ways to start AutoCAD: from the AutoCAD menu, or from the Start menu. AutoCAD Menu The Autodesk Office 365 subscription software enables users to customize and personalize their desktop software by adding AutoCAD to their Office 365

# **AutoCAD Crack**

Inter-process communication: AutoCAD can communicate with a wide range of external applications via its own API. In AutoCAD 2011, AutoCAD can communicate with external applications via its own API, in addition to the

Inter-process communication APIs (IPCP) provided by Microsoft Windows, Autodesk Exchange Apps, and Microsoft Office. Graphics AutoCAD enables the plotting of curves, surfaces, and solids on 2D charts and 3D surfaces. The curves can be plotted on 2D and 3D charts; and the surfaces on 2D charts only. All the curves and surfaces can be plotted using Geo (graphics) or Graph (graph) commands. Plotting functions AutoCAD provides a wide range of plotting functions. These include the plotting of contours, lines, area, regions, 3D surfaces, and vector data on charts, plots, maps, graphs, 3D surfaces, and 2D surfaces. The following is a list of plotting commands in AutoCAD. AutoCAD supports drawing, editing, annotating and printing of 3D models from various data formats such as STEP, IGES, STL and DXF. The drawing commands of AutoCAD are implemented using VSP, an industry standard visualization software program. AutoCAD LT, a smaller version of AutoCAD, lacks this functionality. Operations AutoCAD features an operations panel. Application options AutoCAD 2014 and later has some features for the customization of AutoCAD. These include: AutoCAD has a "User Preferences" feature. This feature can be accessed on the home screen of AutoCAD after opening the program. AutoCAD supports MUI (menu, toolbar and status bar customization) with a set of commands for the users to configure them. AutoCAD supports various features of.NET framework, including: WPF. AutoCAD supports a "SmartGuide" feature. It allows the drawing of guide curves and surfaces on 3D surfaces and 2D charts. AutoCAD supports "Save as web drawing" feature. It allows the users to export their drawing files to a web page. AutoCAD supports "Automate with scripts" feature. It allows the users to automate the drawing process using a scripting language, such as AutoLISP. AutoCAD features a SQL engine, which can be used for the databases and other purposes. It is called RDAC (Runtime ca3bfb1094

#### **AutoCAD (LifeTime) Activation Code**

Open the PDF file. Open your Autocad. Then, you can import all the necessary files, images, and objects to your Autocad. Here, Autocad will prompt you that the new drawing file you are opening is linked to Autodesk Live for designers. You should agree to allow the software to automatically connect. When you press ok, Autocad will ask you to confirm the creation of the new document and the connection to the Autodesk Live service. You should then be able to see the remote server running on port 8090. At this point, you are done. You can now use Autocad to create any kind of drawing. All the necessary documentation is now saved on the cloud. In the following video, a free Autocad project is being created, using the keygen software. The frequency of tumor-specific anti-p53 antibodies in patients with cancer of the upper aerodigestive tract. The presence of tumor-specific antibodies against the tumor suppressor protein p53 has been demonstrated in association with several types of malignancy. We have established a sensitive ELISA for the detection of tumor-specific antibodies against p53 and have determined the frequency of anti-p53 antibodies in a representative sample of patients with cancer of the upper aerodigestive tract. We have also determined the frequency of anti-p53 antibodies in a group of healthy individuals. There was a significant difference in the mean values of anti-p53 antibodies between the healthy group and patients with cancer of the upper aerodigestive tract, indicating the presence of tumorspecific antibodies in patients with cancer of the upper aerodigestive tract.New Zealand whisky distillery to open in North America By Nick Heath Published: 08 May, 2013 James Grant & Sons has confirmed that its East Coast of America project will open its doors to visitors later this year, sparking a flurry of interest from potential investors in the Canadian whisky industry. The project, the first such venture from the Highland distillery, will see Grant Brothers Limited opening a \$30m visitor attraction on a 17-acre site in Pemberwick, North Carolina, in late 2014. James Grant & Sons, which currently sells its product under the label Royal Brackla, will be able to produce a range of spirits from a small-scale distillery, based on the island of Islay in the Inner

#### **What's New in the AutoCAD?**

Convert import symbols to editable geometry. When importing symbology

from paper, PDFs or screen captures, including import symbols and annotation symbols from your print documents, a preview area highlights what will be modified. (video: 6:50 min.) Markup Assist lets you use the information in your own diagrams to quickly and automatically make edits to your drawings. With just a few clicks, you can import and add annotations to your drawings. (video: 7:35 min.) Import Symbols from Files in Office 2016 for Windows: Download, install and import symbols from an Office file, such as Microsoft Word, Excel or PowerPoint, directly into AutoCAD. (video: 8:20 min.) Edit existing drawings with the new Edit Markup feature. You can move, scale, mirror or change the color of the symbols or annotations with a single mouse click. (video: 6:25 min.) Import and edit symbols from PDF files using File > Import. When you import symbols from a PDF or any file format that supports OLE (Object Linking and Embedding), you can add the symbols to a drawing as editable geometry. (video: 6:40 min.) Import Symbols from Microsoft Word, Excel, PowerPoint, Visio and OneNote. This feature lets you directly import symbols, annotations and editable geometry from these documents directly into your drawings. (video: 6:00 min.) Import Symbols from Office Online for iPad: You can view documents online in the iOS app for Office Online. Then, export the symbols as a PDF or send it to a colleague via email. (video: 1:30 min.) Import Symbols from Office Online for Android: You can view documents online in the Android app for Office Online. Then, export the symbols as a PDF or send it to a colleague via email. (video: 1:30 min.) Work with Lightweight (Small) Documents on the Cloud: You can edit, store and work with lightweight documents in the cloud using the new File > New Document command. These documents are even smaller than "micro" documents. The lightweight documents can then be attached to email or saved on the cloud, the same way you would attach or save a "micro" document. (video: 5:30 min.) Work with Lightweight Documents in Office 365 on Mac

## **System Requirements For AutoCAD:**

Internet Explorer 9.0 View Larger Javascript is required for most functionalities of this site. Please enable it in your browser and refresh the page. Cannot enable javascript in your browser. Please try different browsers or go to Home Page We're Sorry Oops. If you are looking for tutorials, help, community, or support, please join us at: Discourse Forums (Community Support) (Community Support) Youtube Channel (Tutorials) (Tutorials) IRC

<http://www.giffa.ru/who/autocad-22-0/> <http://vglybokaye.by/advert/autocad-full-version-2022/> <http://www.italiankart.it/advert/autocad-23-0-crack-activation-code-free/> [https://dorisclothing.com/autocad-crack-serial-number-full-torrent](https://dorisclothing.com/autocad-crack-serial-number-full-torrent-updated-2022/)[updated-2022/](https://dorisclothing.com/autocad-crack-serial-number-full-torrent-updated-2022/) <http://saddlebrand.com/wp-content/uploads/2022/07/AutoCAD-45.pdf> <https://alfagomeopatia.ru/wp-content/uploads/frytgian.pdf> [https://ryansellsflorida.com/2022/07/23/autocad-with-registration-code-free](https://ryansellsflorida.com/2022/07/23/autocad-with-registration-code-free-download-latest/)[download-latest/](https://ryansellsflorida.com/2022/07/23/autocad-with-registration-code-free-download-latest/)

[https://foodonate.ch/wp-content/uploads/2022/07/AutoCAD\\_\\_Crack\\_\\_\\_Produc](https://foodonate.ch/wp-content/uploads/2022/07/AutoCAD__Crack___Product_Key_Full_Download_For_Windows_2022.pdf) t Key Full Download For Windows 2022.pdf

<https://sugaringspb.ru/autocad-2017-21-0-crack-download-x64-2022/> [https://touristguideworld.com/autocad-torrent-activation-code-for-windows](https://touristguideworld.com/autocad-torrent-activation-code-for-windows-latest/)[latest/](https://touristguideworld.com/autocad-torrent-activation-code-for-windows-latest/)

<https://chouichiryuu.com/wp-content/uploads/2022/07/AutoCAD-25.pdf> [https://www.alltagsunterstuetzung.at/advert/autocad-20-1-crack-free-license](https://www.alltagsunterstuetzung.at/advert/autocad-20-1-crack-free-license-key-mac-win-updated-2022-2/)[key-mac-win-updated-2022-2/](https://www.alltagsunterstuetzung.at/advert/autocad-20-1-crack-free-license-key-mac-win-updated-2022-2/)

<https://lisavinspires.com/wp-content/uploads/2022/07/jaemsig.pdf> <https://www.la-pam.nl/autocad-crack-with-key-updated-2022/>

[https://homeimproveinc.com/autocad-21-0-lifetime-activation-code-free](https://homeimproveinc.com/autocad-21-0-lifetime-activation-code-free-download-for-windows-latest-2022/)[download-for-windows-latest-2022/](https://homeimproveinc.com/autocad-21-0-lifetime-activation-code-free-download-for-windows-latest-2022/)

[https://noticeexpress.com/wp-](https://noticeexpress.com/wp-content/uploads/2022/07/AutoCAD_Crack__Free_Updated.pdf)

[content/uploads/2022/07/AutoCAD\\_Crack\\_\\_Free\\_Updated.pdf](https://noticeexpress.com/wp-content/uploads/2022/07/AutoCAD_Crack__Free_Updated.pdf)

<http://www.hva-concept.com/wp-content/uploads/2022/07/womabern.pdf>

<https://www.voyavel.it/autocad-2020-23-1-2022/>

<https://jewishafrica.news/advert/autocad-21-0-crack-latest/>

[https://www.chemfreecarpetcleaning.com/wp-](https://www.chemfreecarpetcleaning.com/wp-content/uploads/2022/07/foneid.pdf)

[content/uploads/2022/07/foneid.pdf](https://www.chemfreecarpetcleaning.com/wp-content/uploads/2022/07/foneid.pdf)